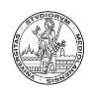

## **Architetture degli elaboratori - I Introduzione**

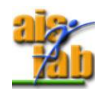

Prof. Alberto Borghese Dipartimento di Informatica Laboratorio di Sistemi Intelligenti Applicati (AIS-Lab) [alberto.borghese@unimi.it](mailto:alberto.borghese@unimi.it)

Università degli Studi di Milano

Riferimento: Patterson, Cap. 1.1, 1.2, 1.4 (read Section L on the Web)

1/65 http://borghese.di.unimi.it/ A.A. 2017-2018

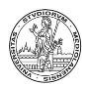

## **Sommario della lezione**

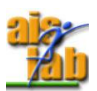

- Informazioni su corso ed esame
- Architettura dell'elaboratore
- Ciclo di esecuzione di un'istruzione
- Storia dell'elaboratore.

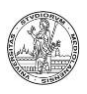

## **Obbiettivo del corso**

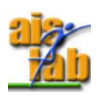

- Fornire i fondamenti per capire cosa succede dentro ad un elaboratore.
- Quali sono le problematiche e come viene elaborata l'informazione.
- Qual'è il linguaggio di un elaboratore (ISA) programmazione in piccolo.
- **Analisi e progettazione.**

3/65 http://borghese.di.unimi.it/ A.A. 2017-2018

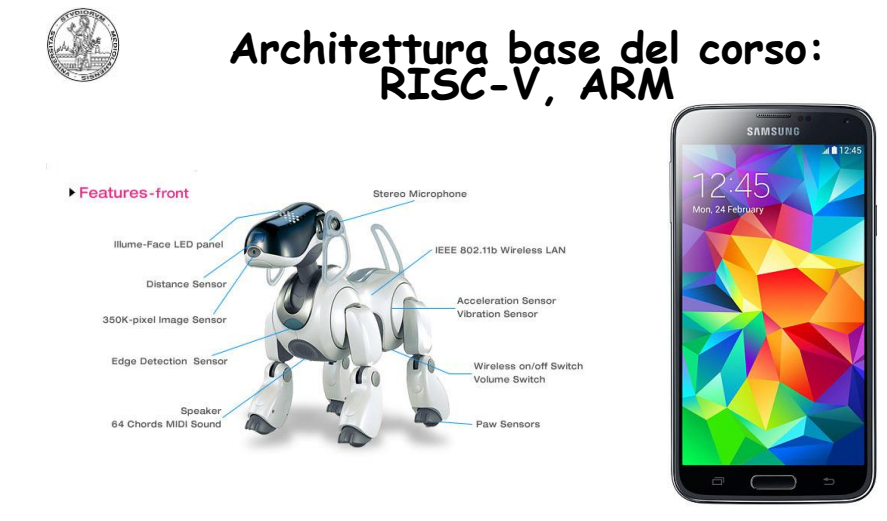

AIBO (Sony, 2003) – MIPS 7000, sistemi embedded che montano Windows CE, PlayStation 2, router, gateway...

Samsung S5 Snapdragon 801 Processor ARM Kreit 400 CPU

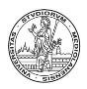

### **Capire l'HW per scrivere SW efficace**

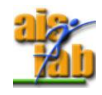

#### **Architettura II**

- Gestione delle gerarchie di memoria
- Parallelizzazione dell'esecuzione
- Interrupt

#### **Architettura I (dalle porte logiche alla CPU)**

- Implementazione HW delle operazione
- Implementazione HW delle sequenze di operazioni
- •Porte logiche ed algebra di Boole •Circuiti combinatori •Circuiti sequenziali •Macchine a stati finiti
- •Firmware e micro-programmi •CPU

5/65 http://borghese.di.unimi.it/ A.A. 2017-2018

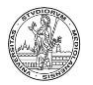

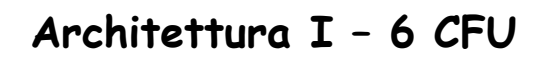

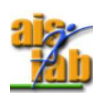

**Sito principale:** [http://borghese.di.unimi.it/Teaching/Architettura\\_I/\\_](http://borghese.di.unimi.it/Teaching/Architettura_I/)Arch\_I.html

**Programma:** http://borghese.di.unimi.it/Teaching/Architettura\_I /Programma\_2017-2018.html

Let's try to keep the course interactive

**Orario turno I:**  Martedì Ore 10.30-12.30 Aula G12 Giovedì Ore 10.30-12.30 Aula G12

**Strumento principale di contatto: email (alberto.borghese@unimi.it) Ricevimento su appuntamento**

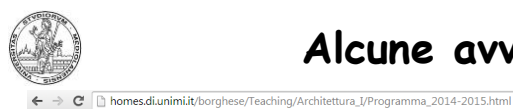

### **Alcune avvertenze**

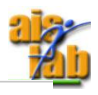

#### Programma del corso di Architettura degli Elaboratori - parte I A.A. 2014-2015.

N.B : Il diritto a scaricare il materiale accessibile da questa pagina è riservato solamente agli studenti regolarmente iscritti al corso.<br>Notice: The right to download the material accessible from this page is granted onl

Le lezioni di esercitazione sono riportate in colore rosso, le lezioni di laboratorio in blu e le lezioni frontali in nero.

Le slide sono da considerare bozze avanzate fino al giorno della lezione. Le slide in versione definitiva, saranno disponibili sul sito il giorno dopo la lezione

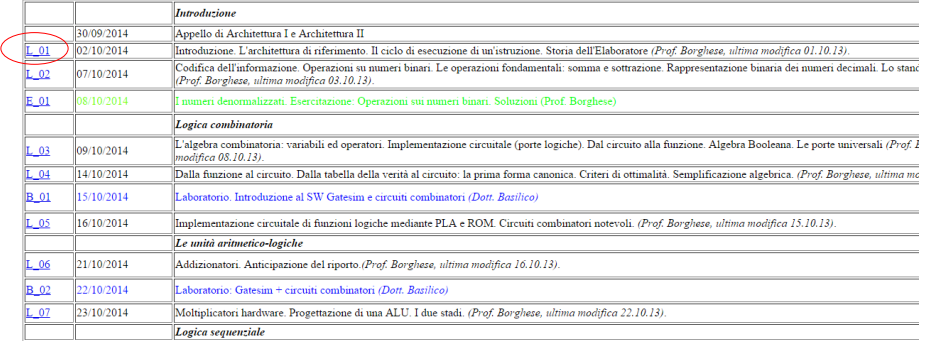

#### • Le slide sono solo una traccia, occorre capire in profondità

• Gli argomenti sono collegati.

7/65 http://borghese.di.unimi.it/ A.A. 2017-2018

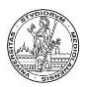

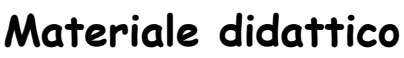

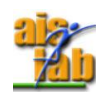

See web page

*http://borghese.di.unimi.it/Teaching/Architettura\_I/References.rtf*

#### **Testo di base (è disponibile sia in inglese che in italiano):**

Struttura e progetto dei calcolatori: l'interfaccia hardware-software, D.A. Patterson and J.L. Hennessy, Quarta edizione, Zanichelli, estate 2015 (Nota: la quarta edizione Zanichelli è la traduzione della quinta edizione inglese).

"Computer Organization & Design: The Hardware/Software Interface", D.A. Patterson and J.L. Hennessy, Morgan Kaufmann Publishers, Fifth Edition, 2013.

**Per un approfondimento sui circuiti combinatori e sequenziali:** "Progettazione digitale" F. Fummi, M.G. Sami, C. Silvano, McGrawHill. 2003.

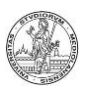

## **Non solo teoria**

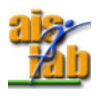

«learn by doing» is eqully important -> laboratorio

#### Dott. Nicola Basilico Nicola.basilico@unimi.it

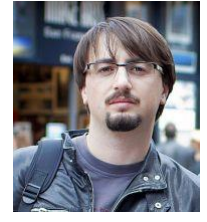

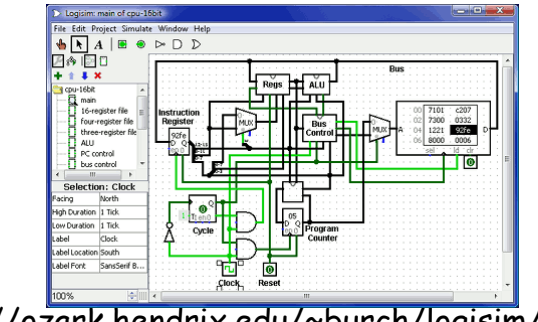

http://ozark.hendrix.edu/~burch/logisim/

9/65 http://borghese.di.unimi.it/ A.A. 2017-2018

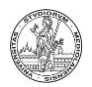

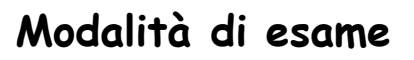

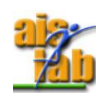

### **Parte teorica (2/3 del voto). Riferimento: Prof. Borghese.**

Prova scritta + orale

- 2 Appelli a Gennaio / Febbraio
- 2 Appelli a Giugno / Luglio
- 1 Appello a Settembre
- **In alternativa:**

2 prove in itinere (compitini) durante l'anno. I compitini sostituiscono interamente scritto e orale. L'orale con i compitini è facoltativo.

#### **Laboratorio (1/3 del voto). Riferimento: Dott. Basilico.**

Progetto di laboratorio in Logisim

Alcuni progetti notevoli: Pong, Snake, Master mind, Space Invaders, Sudoku…

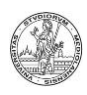

## **Sommario della lezione**

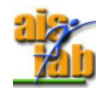

- Informazioni su corso ed esame
- Architettura dell'elaboratore
- Ciclo di esecuzione di un'istruzione
- Storia dell'elaboratore.

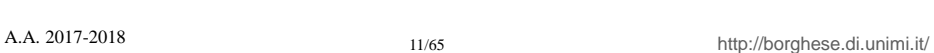

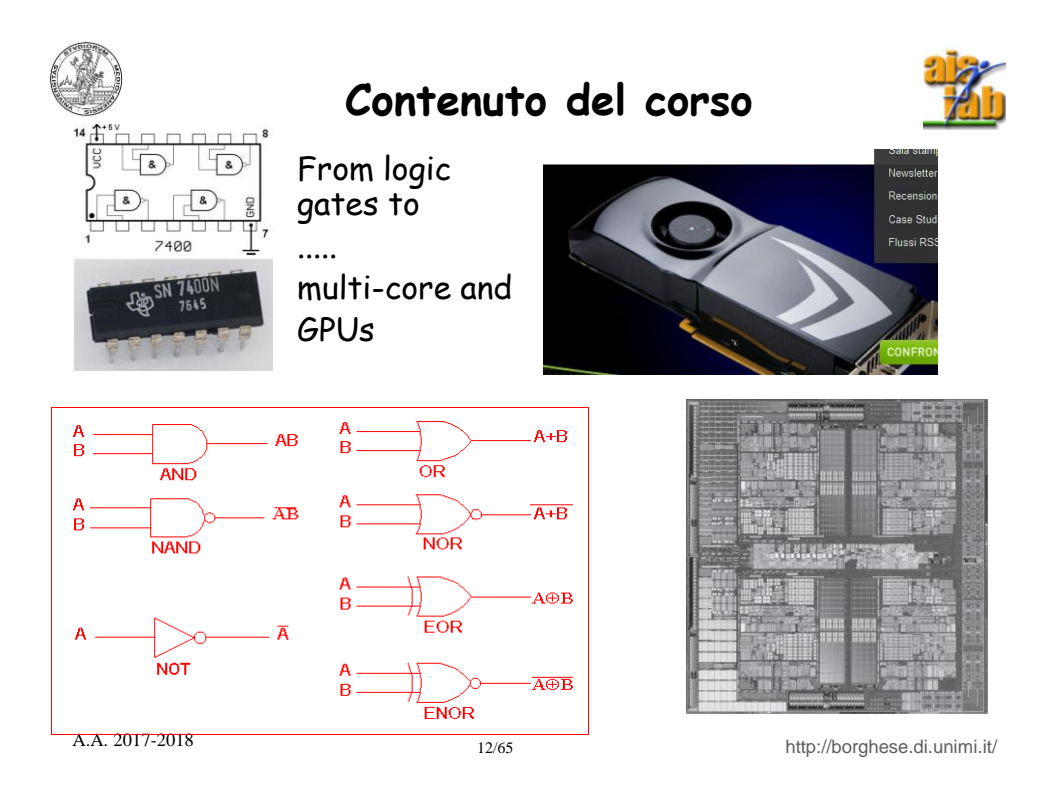

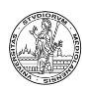

## **Le architetture**

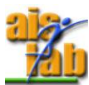

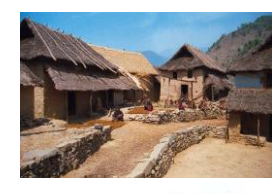

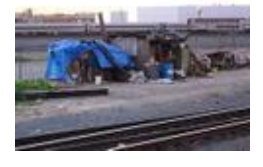

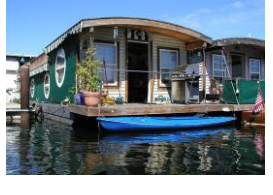

La casa

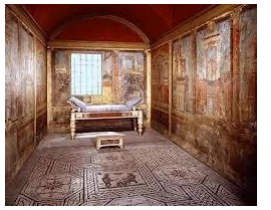

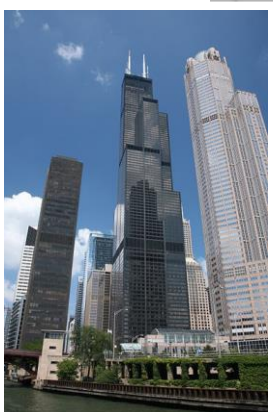

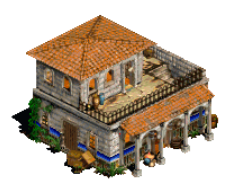

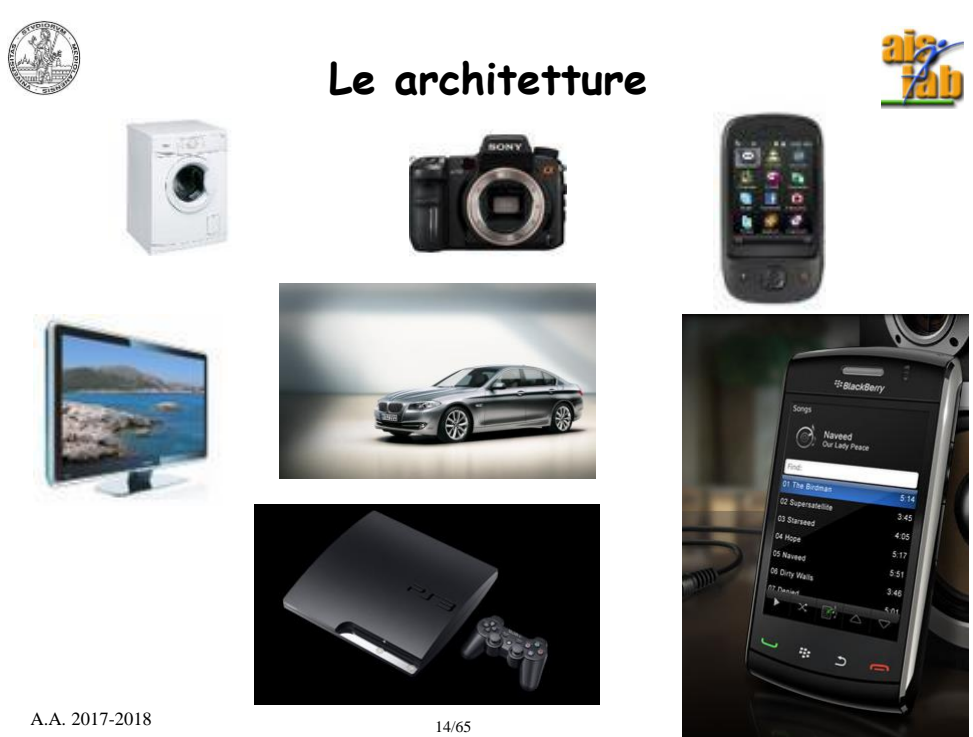

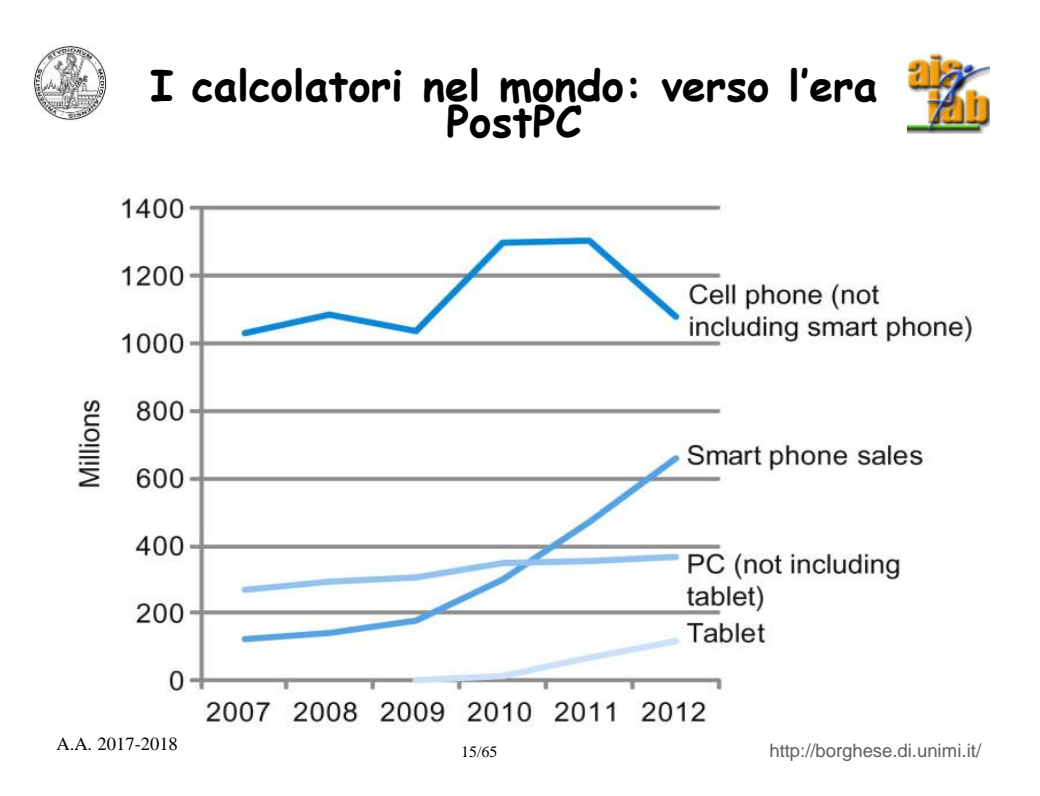

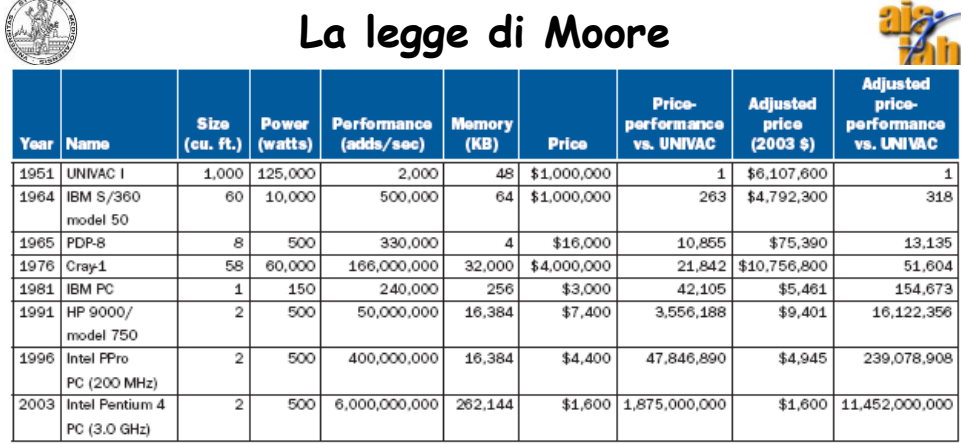

In circa 18 mesi raddoppiano le prestazioni ed il numero di transistor e raddoppiano le capacità delle memorie (DRAM). **Legge di Moore**.

La **velocità** di accesso alla memoria cresce molto più lentamente.

 $-010<sub>h</sub>$ 

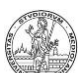

## **Determinanti della legge di Moore**

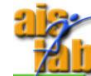

Il primo circuito integrato nel 1961 conteneva 4 (**quattro!**) transistor. Nel 1965 erano già 64 transistor e nel 1975 erano 32,000. In un Core i7 del 2012 si trovano **1,4 miliardi** di transistor.

Nel 2014 sono stati prodotti 250 x 10<sup>18</sup> transistor (250 miliardi di miliardi, 25 volte il numero di stelle della via lattea e 75 volte il numero di galassie dell'Universo conosciuto). Ogni secondo vengono prodotti 8 miliardi di transistor. Più transistor nel 2014 che fino al 2011.

Abbiamo incontrato la barriera dell'energia e siamo nell'era postPC. I programmi devono essere efficienti anche in senso energetico. Occorre che consumino poca energia => Come possiamo aumentare il numero di transistor, consumare poca energia e aumentare le prestazioni? Conoscere l'organizzazione dei calcolatori.

La legge i Moore riguarda il numero di transistor che possono essere impaccati tale per cui il costo per transistor è minimo (c'è un guadagno di scala all'aumentare del numero di transistor fino ad un certo valore, ma oltre questo valore i difetti rendono la produzione meno vantaggiosa)

I fattori previsti da Moore erano:

- Aumento della dimensione dei chip (più transistor per chip)
- Diminuzione delle dimensioni (chip più piccoli, aumento del numero di chip, integrazione di chip)
- «Device cleverness» (multi-core) Da IEEE Spectrum, April 2015

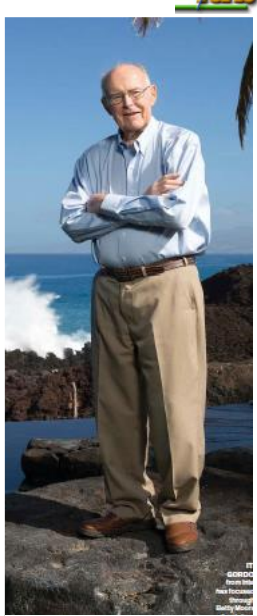

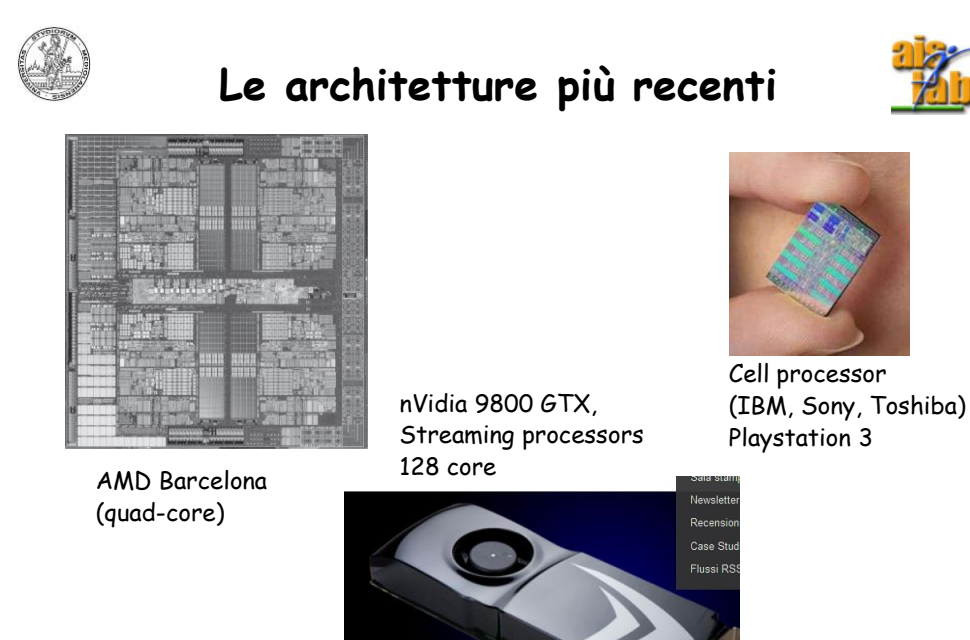

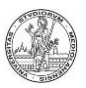

## **I principi delle Architetture**

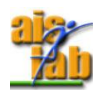

Turing: "Universal Turing machine" (1936). Macchina di esecuzione di algoritmi universale.

I principi come sono stati codificati da Von Neumann negli anni 40.

• Dato che il dispositivo è essenzialmente una macchina di calcolo, ci sarà un'unità che è devota essenzialmente ai calcoli (ALU).

• I dati e le istruzioni sono memorizzate separatamente in una memoria read/write.

• Ci sarà una parte che gestisce tutto il sistema di elaborazione: trasferimento dei dati,

comanda le operazioni, comanda I/O. Livello gerarchico superiore: UC.

• Un computer deve essere collegato all'esterno. Occorre quindi un equipaggiamento per l'I/O.

•Il contenuto della memoria può essere recuperato in base alla sua posizione (indirizzo), e non è funzione del tipo di dato.

• L'esecuzione procede sequenzialmente da un'istruzione alla seguente (algoritmo, sequenza di passi....). Nelle architetture più avanzate l'esecuzione procede sequenzialmente per gruppi di istruzioni.

19/65 http://borghese.di.unimi.it/ A.A. 2017-2018

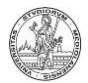

## **Obbiettivo di un'architettura**

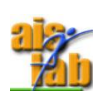

Elabora in modo adeguato un input per produrre l'output.

- Le unità di *ingresso* (tastiera, mouse, rete, interfacce con dispositivi di acquisizione, ecc.) permettono al calcolatore di acquisire informazioni dall'ambiente esterno.
- L'architettura di elaborazione.

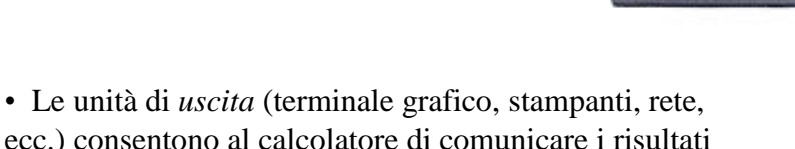

ottenuti dall'elaborazione all'ambiente esterno.

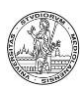

# **Cosa fa un elaboratore?**

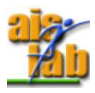

- Algoritmi (sequenza di istruzioni). Calcoli (calcolatore). **Operazioni logiche** (elaboratore).
- Programma (Ada Byron Lovelace, 1830) *= Algoritmi in Software.*

**Come lo fa?** *Hardware*.

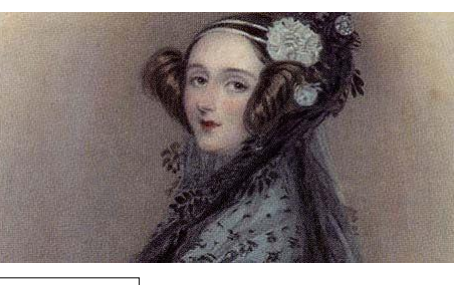

Input ==> Elaborazione ==> Output

• Terza rivoluzione della nostra civiltà: la rivoluzione agricola, la rivoluzione industriale e la rivoluzione dell'informatica.

21/65 http://borghese.di.unimi.it/ A.A. 2017-2018

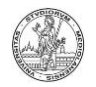

### **Operazioni elementari e codifica dell'informazione**

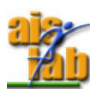

Operazioni elementari necessarie ad eseguire algoritmi: Calcolo (somma, sottrazione, prodotto….) Controllo del flusso (if, for….)

L'informazione viene rappresentata utilizzando solamente due simboli (base  $2: 0,1 \rightarrow$  acceso, spento).

I calcoli ed i controlli sono eseguiti utilizzando **esclusivamente!**  le 3 operazioni fondamentali della logica classica: AND, OR, NOT.

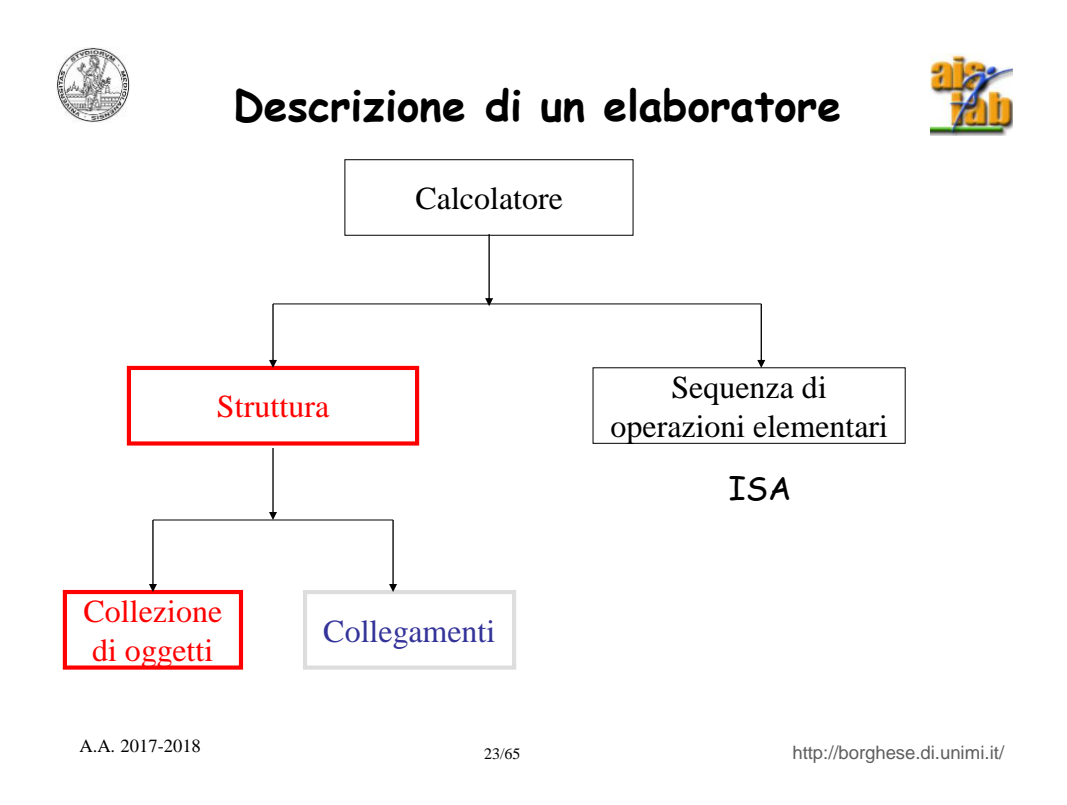

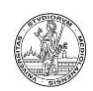

# **Struttura dell'elaboratore**

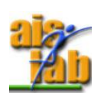

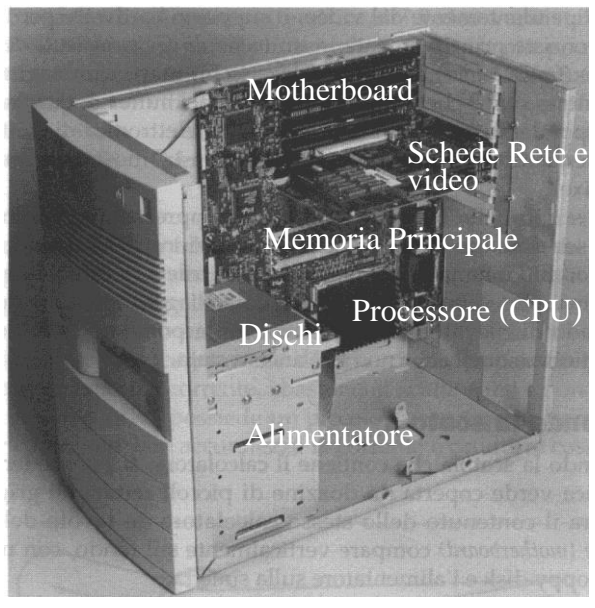

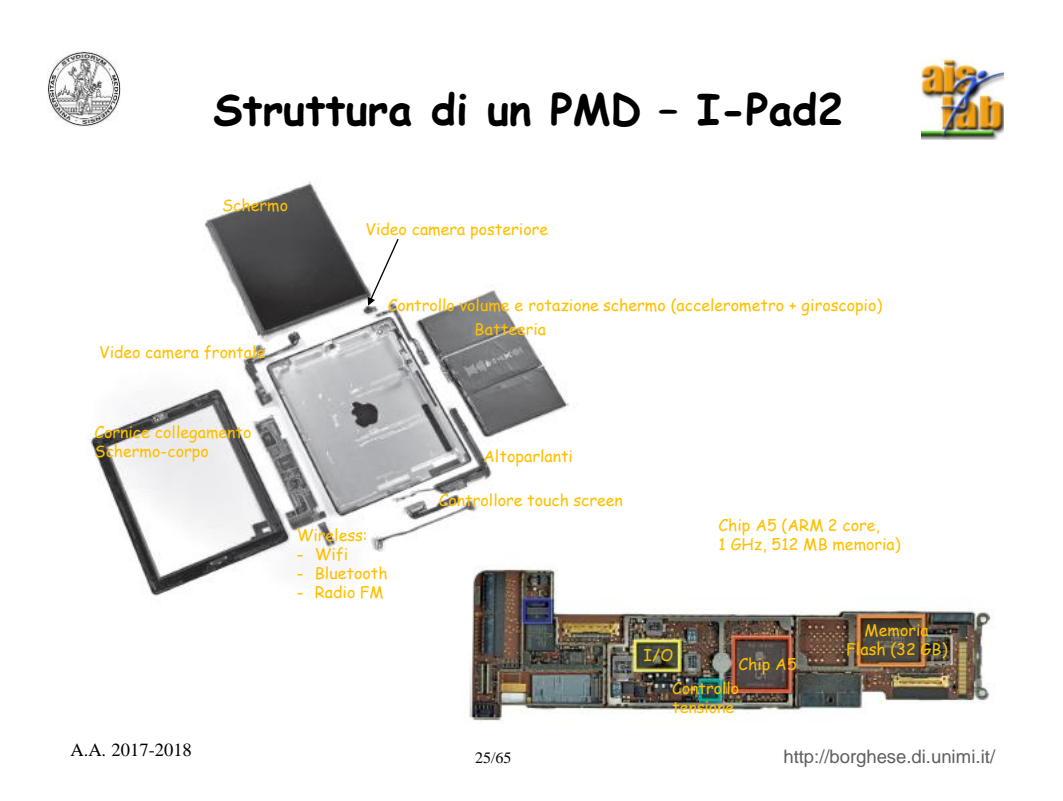

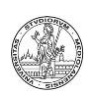

### **Struttura dell'elaboratore: descrizione**

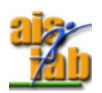

- Elementi principali di un elaboratore:
	- Unità centrale di elaborazione (*Central Processing Unit - CPU*).
	- Memoria di lavoro o memoria principale *(Main Memory - MM)* e dischi.
- Sulla motherboard: collegamenti principali di un calcolatore:
	- Bus di sistema (dati, indirizzi, controllo)
	- Interfacce per i dispositivi di *Input/Output - I/O*: il terminale, la memoria di massa (di solito dischi magnetici), le stampanti, …

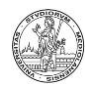

**Unità centrale di elaborazione (Central Processing Unit - CPU)**

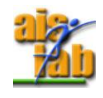

- La *CPU* provvede ad eseguire le istruzioni che costituiscono i diversi programmi elaborati dal calcolatore.
- Eseguire un'istruzione vuol dire operare delle scelte, eseguire dei calcoli a seconda dell'istruzione e dei dati a disposizione.

27/65 http://borghese.di.unimi.it/ A.A. 2017-2018

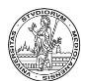

## **Elementi principali della CPU**

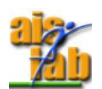

- Banco di registri *(Register File)* ad accesso rapido, in cui memorizzare i dati di utilizzo più frequente. Il tempo di accesso ai registri è circa 10 volte più veloce del tempo di accesso alla memoria principale. Il register file è evoluto in cache + registri.
- Registro *Program counter (PC).* Contiene l'indirizzo dell'istruzione corrente da aggiornare durante l'evoluzione del programma, in modo da prelevare dalla memoria la corretta sequenza di istruzione;
- Registro *Instruction Register (IR)*. Contiene l'istruzione in corso di esecuzione.
- Unità per l'esecuzione delle operazioni aritmetico-logiche (*Arithmetic Logic Unit - ALU*). I dati forniti all'*ALU* provengono direttamente da registri interni alla CPU. Possono provenire anche dalla memoria, ma in questo caso devono essere prima trasferiti in registri interni alla CPU. Dipende dalle modalità di indirizzamento previste;
- Unità aggiuntive per elaborazioni particolari come unità aritmetiche per dati in virgola mobile *(Floating Point Unit – FPU)*, sommatori ausiliari, ecc.;
- *Unità di controllo*. Controlla il flusso e determina le operazioni di ciascun blocco.

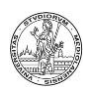

## **Sommario della lezione**

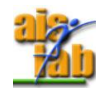

- Informazioni su corso ed esame
- Architettura dell'elaboratore
- Ciclo di esecuzione di un'istruzione
- Storia dell'elaboratore.

29/65 http://borghese.di.unimi.it/ A.A. 2017-2018

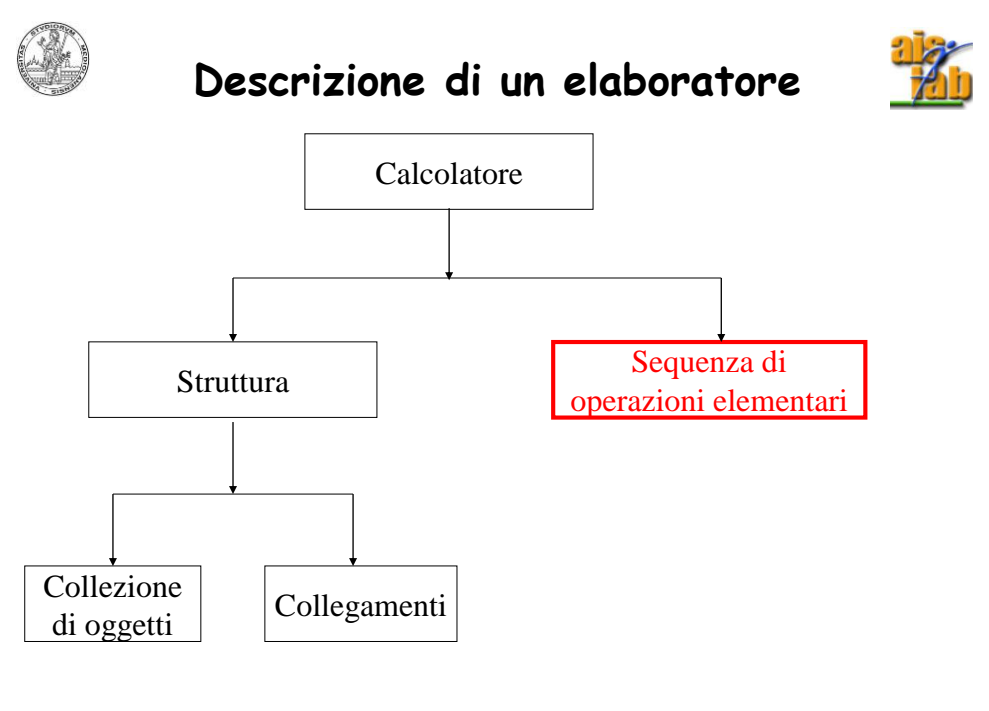

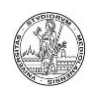

### **Ciclo di esecuzione di un'istruzione MIPS**

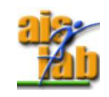

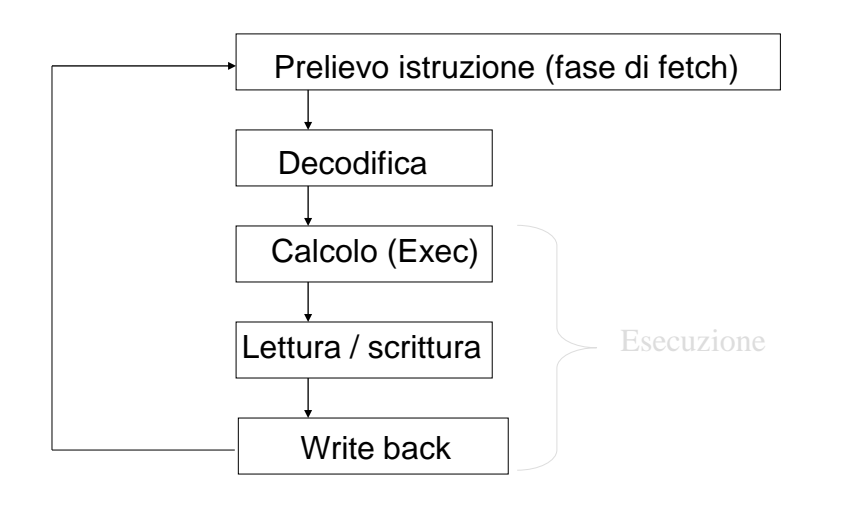

31/65 http://borghese.di.unimi.it/ A.A. 2017-2018

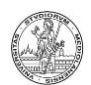

### **Lettura dell'istruzione (fetch)**

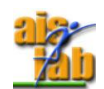

- Istruzioni e dati risiedono nella memoria principale, dove sono stati caricati attraverso un'unità di ingresso.
- L'esecuzione di un programma inizia quando il registro PC punta alla (contiene l'indirizzo della) prima istruzione del programma in memoria.
- Il segnale di controllo per la lettura (READ) viene inviato alla memoria.
- Trascorso il tempo necessario all'accesso in memoria, la parola indirizzata (in questo caso la prima istruzione del programma) viene letta dalla memoria e trasferita nel registro IR.
- A.A. 2017-2018 http://borghese.di.unimi.it/ Il contenuto del PC viene incrementato in modo da puntare all'istruzione successiva.

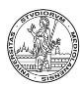

.

# **Decodifica dell'istruzione**

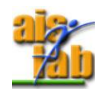

- L'istruzione contenuta nel registro IR viene decodificata per essere eseguita. Alla fase di decodifica corrisponde la predisposizione della CPU (apertura delle vie dicomunicazione appropriate) all'esecuzione dell'istruzione.
- In questa fase vengono anche recuperati gli operandi. Nelle architetture MIPS gli operandi possono essere solamente nel Register File oppure letti dalla memoria.
	- Architetture a registri:
		- Se un operando risiede in memoria, deve essere prelevato caricando l'indirizzo dell'operando nel registro MAR della memoria e attivando un ciclo di READ della memoria.
		- L'operando letto dalla memoria viene posto nel registro della memoria MDR per essere trasferito alla ALU, che esegue l'operazione. Nelle architetture MIPS, l'operando viene trasferito nel Register file nella fase di Scrittura.
	- ◆ Architetture LOAD/STORE:
		- Le istruzioni di caricamente dalla memoria sono separate da quelle aritmetico/logiche.

33/65 http://borghese.di.unimi.it/ A.A. 2017-2018

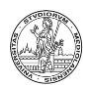

# **Calcolo dell'istruzione (execution)**

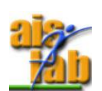

Viene selezionato il circuito / i circuiti combinatori appropriati per l'esecuzione delle operazioni previste dall'istruzione e determinate in fase di decodifica.

Tra le operazioni previste, c'è anche la formazione dell'indirizzo di memoria da cui leggere o su cui scrivere un dato.

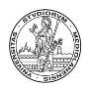

# **Lettura / Scrittura in memoria**

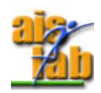

In questa fase il dato presente in un registro, viene scritto in memoria oppure viene letto dalla memoria un dato e trasferito ad un registro.

Questa fase non è richiesta da tutte le istruzioni!

Nel caso particolare di Architetture LOAD/STORE, quali MIPS, le istruzioni di caricamente dalla memoria sono separate da quelle aritmetico/logiche. Se effettuo una Letura / Scrittura, **non** eseguo operazioni aritmetico logiche sui dati.

Sistema di memoria "sganciato" dalla coppia register-file + CPU.

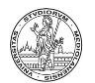

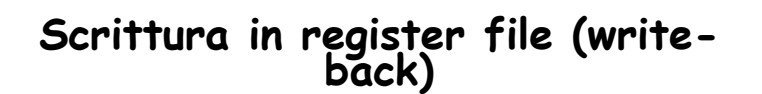

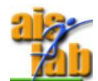

- Il risultato dell'operazione può essere memorizzato nei registri ad uso generale oppure in memoria.
- Non appena è terminato il ciclo di esecuzione dell'istruzione corrente (termina la fase di Write Back), si preleva l'istruzione successiva dalla memoria.

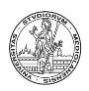

# **Esempio ciclo di esecuzione**

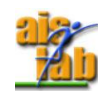

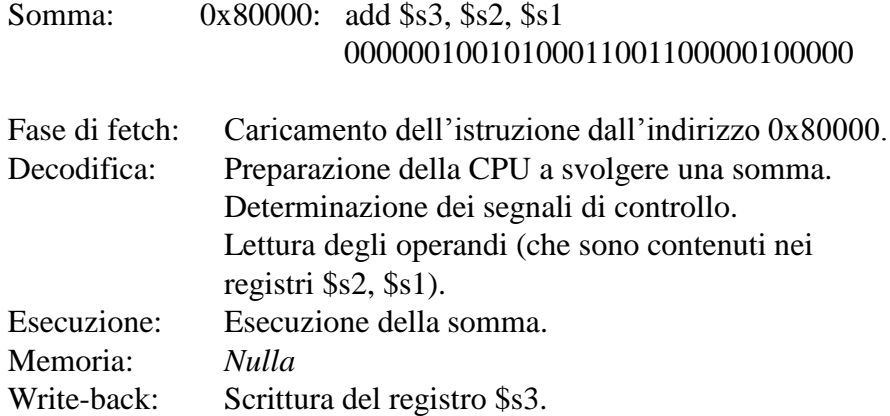

37/65 http://borghese.di.unimi.it/ A.A. 2017-2018

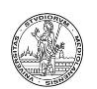

## **Ciclo di esecuzione di un'istruzione MIPS**

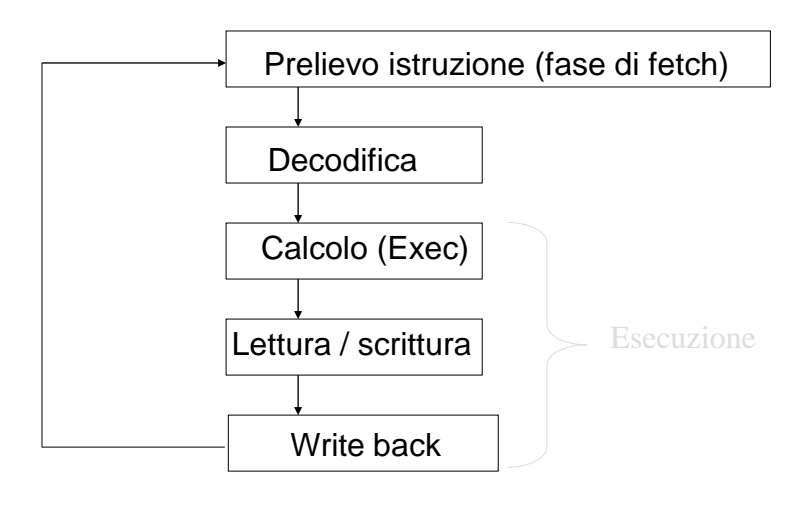

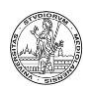

## **Sommario della lezione**

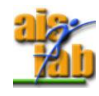

- Informazioni su corso ed esame
- Architettura dell'elaboratore
- Ciclo di esecuzione di un'istruzione
- Storia dell'elaboratore.

39/65 http://borghese.di.unimi.it/ A.A. 2017-2018

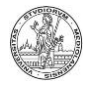

## **Storia dell'elaboratore**

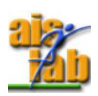

#### **Filo conduttore:**

•Aumento della velocità di elaborazione •Diminuzione della dimensione dei componenti. •Aumento della capacità e velocità dell'I/O. •Adozione di tecnologie diverse (meccanica, elettrica, elettronica).

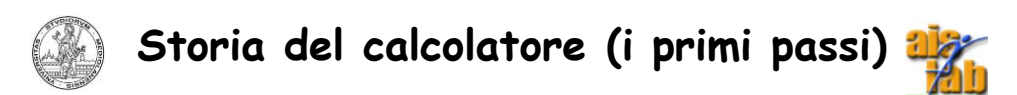

- Abaco, Babilonesi, X secolo a.C.
- B. Pascal (Pascalina, somma e sottrazione).

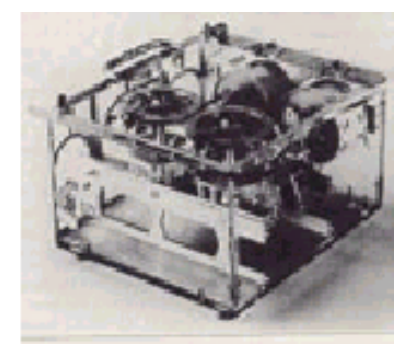

•G. von Leibnitz (moltiplicazioni e divisioni come addizioni ripetute).

41/65 http://borghese.di.unimi.it/ A.A. 2017-2018

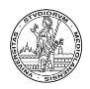

## **Le calcolatrici**

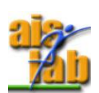

• Sviluppo di calcolatrici da tavolo meccaniche (diffusione nel commercio).

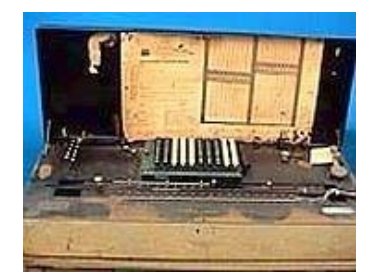

Moltiplicazioni in un

Millionaire, Steiger, 1892

"colpo di manovella".

•Texas Instruments (1972) – prima calcolatrice tascabile.

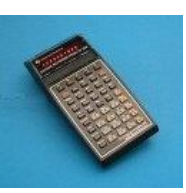

A.A. 2017-2018 **http://borghese.di.unimi.it/** A.A. 2017-2018

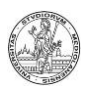

## **Un'architettura efficace**

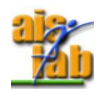

*Una macchina per risolvere un problema industriale.*

#### *Telaio Jaquard (1801)*

•Programma di lavoro su schede

•Macchina dedicata (antesignana delle macchine CAM).

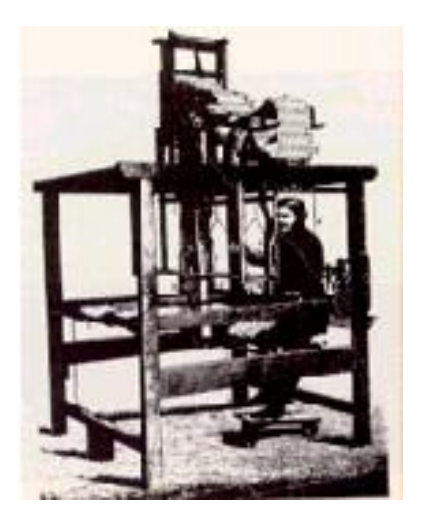

43/65 http://borghese.di.unimi.it/ A.A. 2017-2018

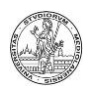

## **Charles Babbage**

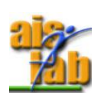

Le prime architetture furono pneumatiche

#### *Charles Babbage*

• Papà del calcolatore moderno.

• "Analytical Engine" i comandi erano a vapore!

• Utilizza il concetto di programma su (su schede) proposto da Ada Lovelace (1830).

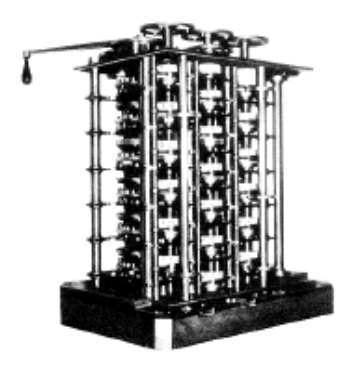

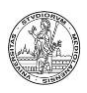

**Nasce l'IBM (1900-1930)**

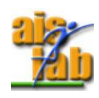

• Non solo architettura.....

•H. Hollerith: Schede perforate a lettura elettromeccanica (relais).

Meccanismo più semplice di gestione del controllo.

*Nel 1890, 46,804 macchine censirono 62,979,766 persone in pochi giorni. Il censimento precedente, del 1870, durò 7 anni!!*

• T.J. Watson rilevò il brevetto e fondò l' IBM fondendo la società di Hollerith con altre piccole società (1932).

45/65 http://borghese.di.unimi.it/ A.A. 2017-2018

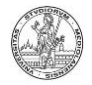

## **Il papà non riconosciuto**

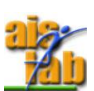

Konrad Zuse, 1936 Ingegnere civile.

Z1 -> 1938 Z3 -> 1941

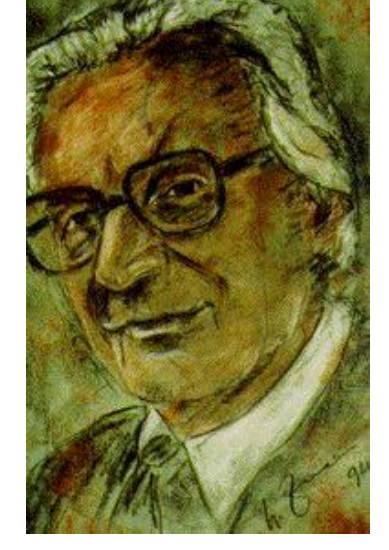

Auto-ritratto del 1994

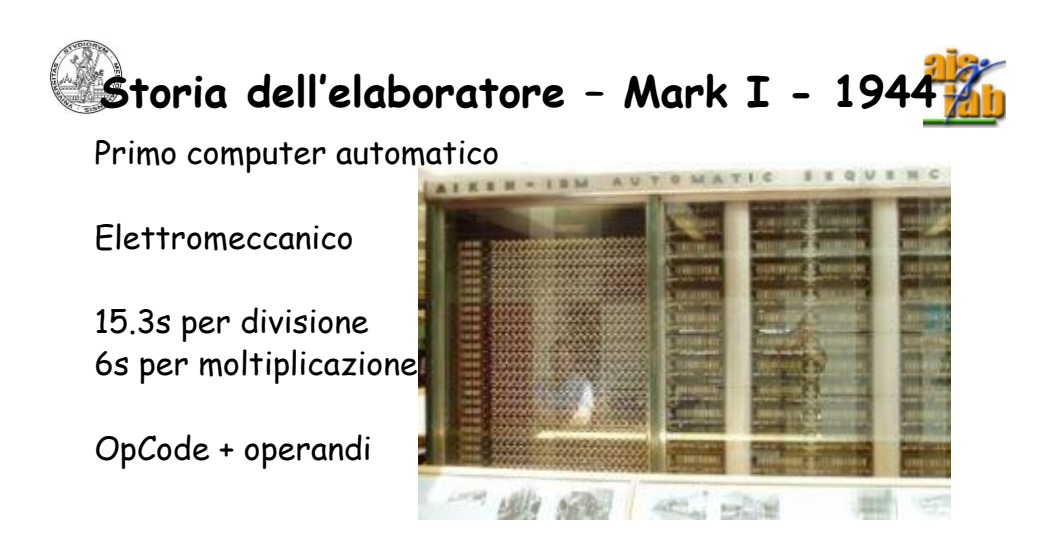

#### **Automatic Sequence Controlled Calculator** – H. Aiken, IBM

47/65 http://borghese.di.unimi.it/ A.A. 2017-2018

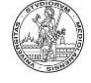

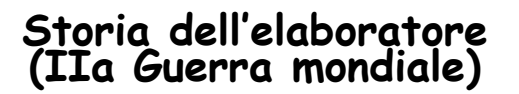

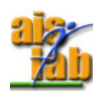

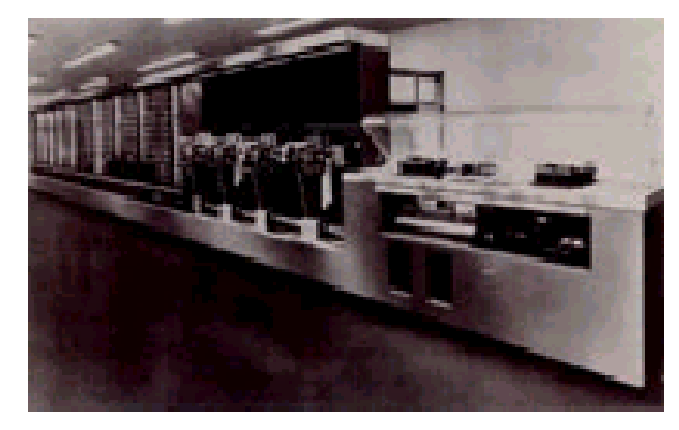

48/65 http://borghese.di.unimi.it/ A.A. 2017-2018 Ampio utilizzo di elettrovalvole. Memoria rigenerativa (cancellabile e riscrivibile). Non funzionò mai completamente • ABC - Atanasoff Berry Computer (University of Iowa).

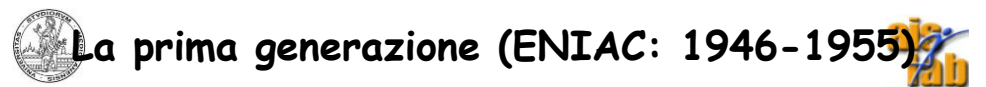

Elettronica (valvole: diodo, triodo). Aumento di prestazioni di 1,000 volte.

•ENIAC (Electronic Numerical Integrator And Calculator), University of Pennsilvania. --

#### *Caratteristiche*:

- 20 registri da 10 cifre.
- 18,000 valvole.
- 70,000 resistenze.
- 10,000 condensatori.
- 6,000 interruttori.
- Dimensioni: 30mx2.5m.
- Consumo: 140kW.
- -100 operazioni/s.
- -30 tonnellate.

**REITAR** 

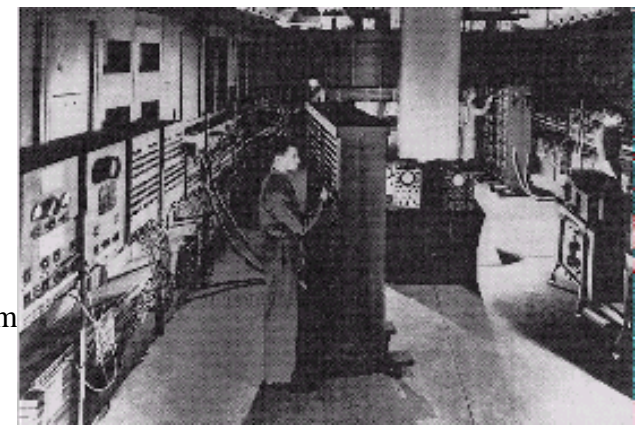

- Il programma veniva realizzato cambiando manualmente il cablaggio.

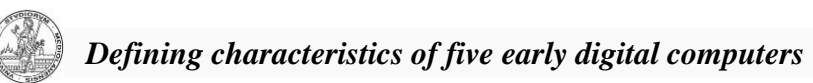

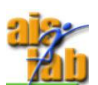

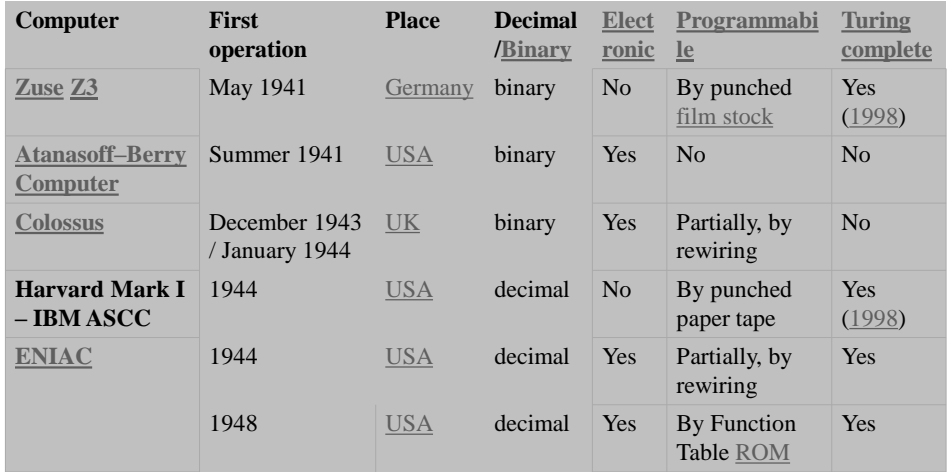

## **Eckbert & Mauchly**

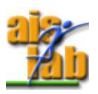

• **EDVAC**, Eckbert, Mauchly, **Von Neuman**. Moore school, Pennsilvania University. **Programma memorizzato.**

• **EDSAC**, Eckert, Cambridge, 1949, (=> Mark I, 1948).

• **UNIVAC I**  (Universal Automatic Computer) I (1951), Echbert e Mauchly. E' il primo calcolatore commercializzato.

48 esemplari a 1M\$

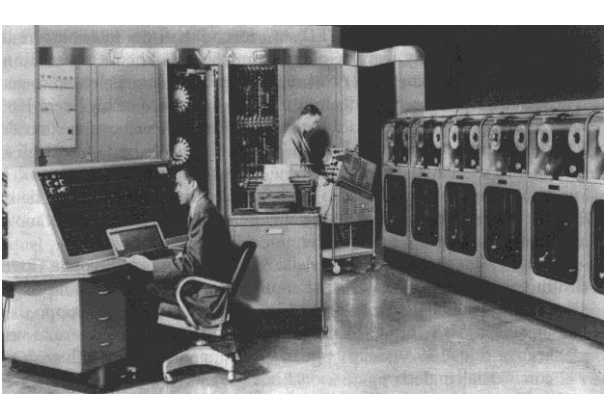

A.A. 2017-2018 51/65 http://horhetsp.uk/sia.ug/meisie/.elb.arg/meisie/

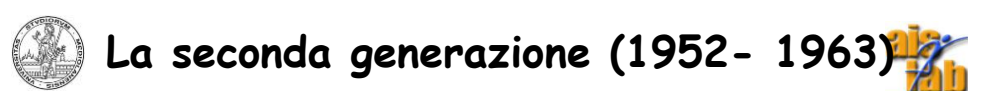

• Introduzione dell'elettronica allo stato solido.

• Introduzione delle memorie ferromagnetiche.

#### IBM:

•Modello 701 – 1953 per calcolo scientifico. •Modello 702 – 1955 per applicazioni gestionali

• IBM704 - Memoria con nuclei di ferrite: 32,000 parole e velocità di commutazione di pochi microsecondi = qualche kHz).

• IBM709 nel 1958 - Introduzione del "canale" di I/O.

• IBM 7094 (1962) Introduzione della formalizzazione del controllo di flusso.

• Introduzione del Fortran (Formula Translator).

CDC:

• CDC 6600 - Primo supercalcolatore. 1962.

• CDC 3600 - Multi-programmazione. 1963.

Digital equipment • PDP - 1

52/65 http://borghese.di.unimi.it/ A.A. 2017-2018 http://homes.dsi.unimi.it/~borghese

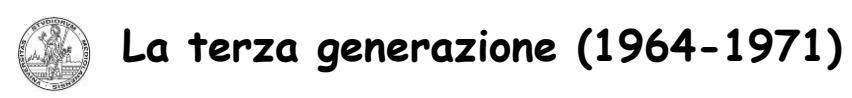

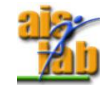

• Introduzione dei circuiti integrati (LSI).

• IBM360 (1964) - Prima famiglia di calcolatori (architettura di calcolatori). Costo 360,000\$

Registri a 32 bit. Clock 1-4Mhz.

•Digital PDP-8 (1965) - Il primo minicalcolatore.  $Costo < 20,000$ \$.

• PDP-11 (1970).

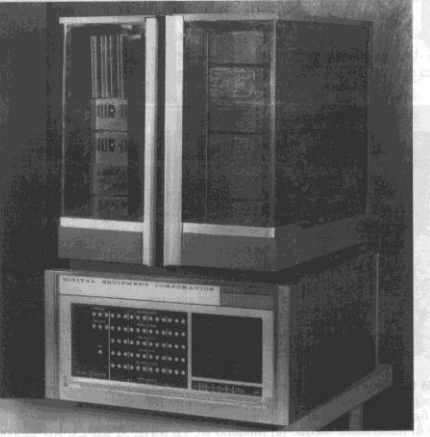

53/65 http://borghese.di.unimi.it/ A.A. 2017-2018

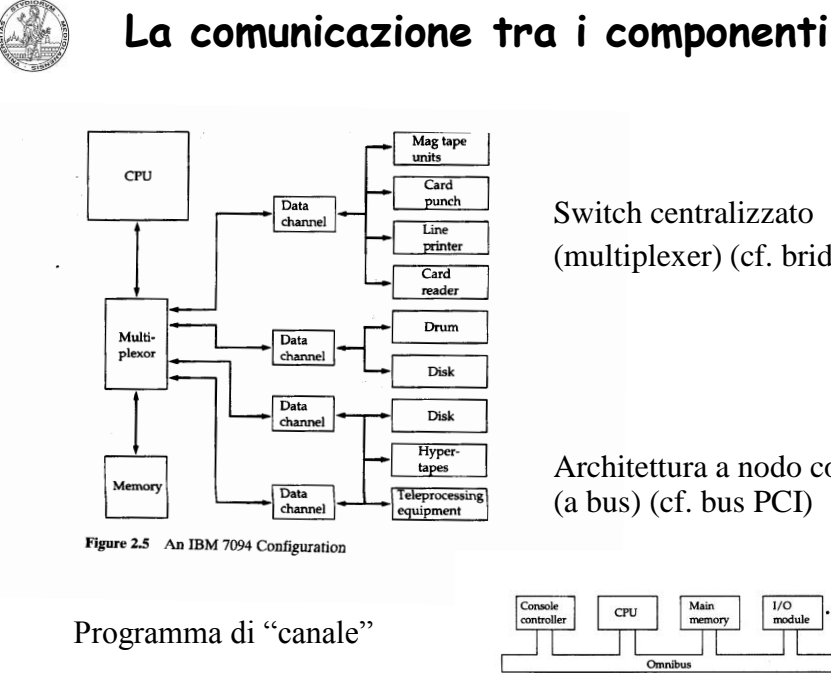

Switch centralizzato (multiplexer) (cf. bridge)

Architettura a nodo comune (a bus) (cf. bus PCI)

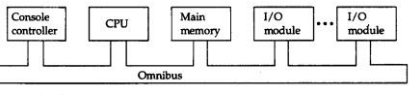

A.A. 2017-2018 **http://borghese.org/Examplese.org/Examplese.** Figure 2.9 **PDP**-8 Bus Structure

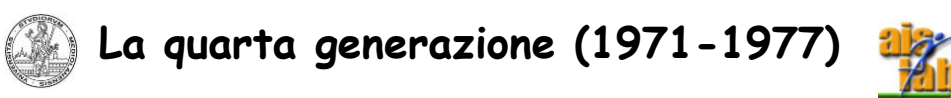

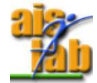

• Cray I (1976) - Primo supercalcolatore. Vettoriale (cf. SIMD)

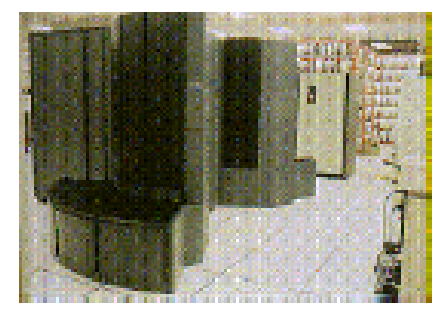

55/65 http://borghese.di.unimi.it/ A.A. 2017-2018 http://homes.dsi.unimi.it/~borghese

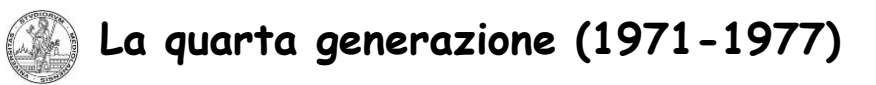

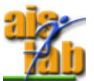

- Introduzione del microprocessore (VLSI).
- Memorie a semiconduttori.
- Intel 4004 (1971, F. Faggin) 2,300 transistor. Sommatore a 4 bit. 16 registri
- a 4 bit + RAM + ROM -> Sistema MCS-4.
- Intel 8080 (1974) 8bit su chip.

#### **Xerox research laboratories** & **Steve Jobs**

Primo Personal Computer: MacIntosh II di Apple Computer (1977). Sistema operativo a finestre: Lisa (1984), MacIntosh II, 1985. Processore Motorola. Costo medio 2,000\$.

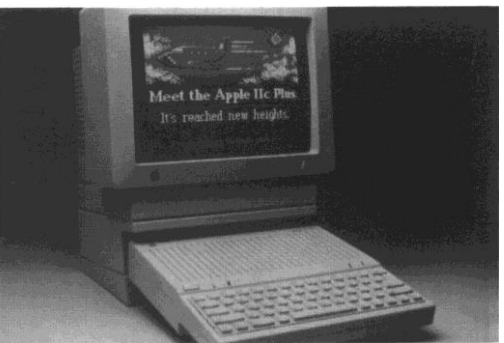

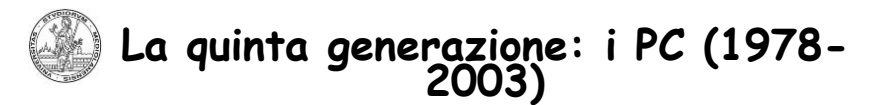

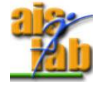

#### •Il primo PC (1981) IBM

Sistema operativo DOS (Microsoft di Bill Gates). Processore Intel 8086. Windows 1.0 nel 1987. Coprocessore Matematico Intel 8087.

• PC come Workstation

Potenziamento della grafica. Coprocessore grafico (acceleratori). Introduzione di elaborazione parallela (multi-threading) con esecuzione parzialmente sovrapposta (pipeline).

Processori RISC (Reduced Instruction Set Code).

MMU (Unità intelligenti per la gestione della memoria). Definizione di GL -> OpenGL (Workstation Silicon Graphics)

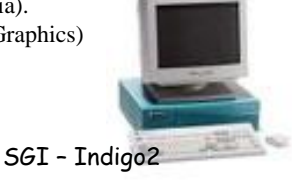

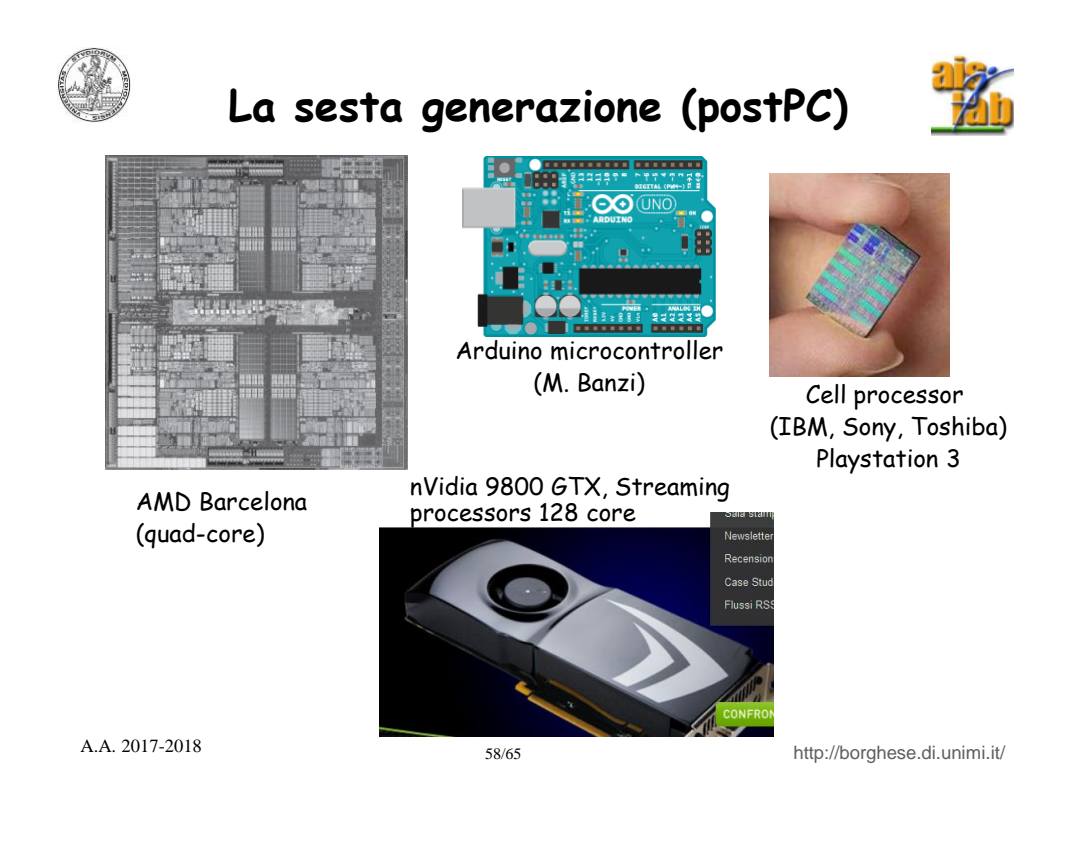

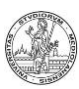

### **Caratteristiche della sesta generazione**

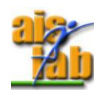

- Attualmente la frequenza di clock limite è 4Ghz: barriera dell'energia.
- Rivoluzione del parallelismo: la soluzione è quella di utilizzare diversi microprocessori (core) più piccoli e veloci.
	- Cell (IBM, Sony, Toshiba): 9-core microprocessors, 2006 (playstation 3, Sony).
	- Multi-core (Core2 Intel, AMD Barcelona…)
	- ◆ Schede grafiche di ATI e Nvidia (dal 2000) → CUDA programming language
	- Settembre 2006. Prototipo Intel con 80 processori on single chip. Obbiettivo è raggiungere 1,000,000 Mflops.
- Come?
	- Parallelizzazione del codice. (e.g. RapidMind Development Platform).
	- Nuovo modo di ragionare durante la programmazione software.
	- Tool di aiuto.
	- Parallelizzazione automatica del codice è ancora molto lontana.
	- Problema principale è la coerenza dei dati.

59/65 http://borghese.di.unimi.it/ A.A. 2017-2018

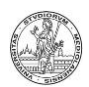

## **Il futuro**

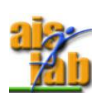

- Integrazione dei media.
- Wearable devices
- PC + telefono Calcolatori ottici. • Wearable PC Calcolatori chimici.
- Co-processori on-board, specializzati per: Ricerca in data-base. Genomica.
- Macchine intelligenti e sensibili.
- Sistemi multimediali.

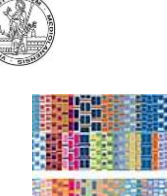

# **Il futuro**

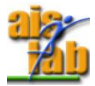

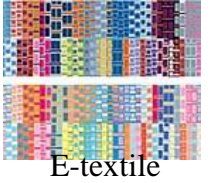

**Pervasive computing Dedicated architectures**

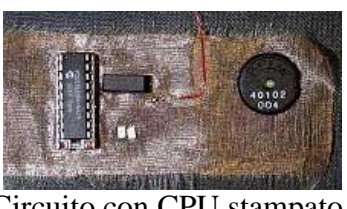

Circuito con CPU stampato su stoffa

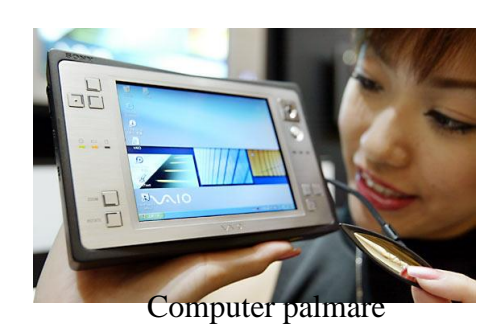

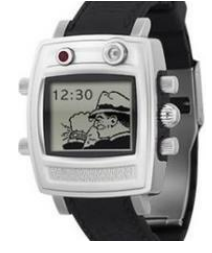

Wrist-net N3

61/65 http://borghese.di.unimi.it/ A.A. 2017-2018

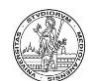

# **Classificazione dei calcolatori**

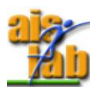

- Centri di calcolo (Google, …)
- Cluster (gruppi di calcolatori che lavorano per risolvere un problema complesso).
- Server (calcolatore in grado di eseguire un gran numero di processi in un un'unità di tempo).
- Workstation
- Fissi (desktop)
- Portatili (laptop)
- Palmari.
- Smart phone: I-Phone, Blackberry…
- Microcontrollori (micro-architetture: Arduino, Raspberry PI,…)
- FPGA (architetture digitali programmabili)

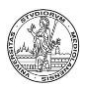

# **Alcuni problemi**

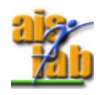

La velocità delle memorie non cresce con la velocità del processore. Memorie gerarchiche – cache. Aumento della parola di memoria. high-speed bus (gerarchie di bus).

Tecniche di velocizzazione dell'elaborazione. Predizione dei salti. Scheduling ottimale delle istruzioni (analisi dei segmenti di codice). Esecuzione speculativa.

Tecniche di I/O.

UDP. Trasferimento in streaming (DMA). Architetture dedicate alla grafica (GPU)

63/65 http://borghese.di.unimi.it/ A.A. 2017-2018

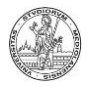

## **Caratteristiche comuni**

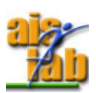

Architettura di riferimento (Von Neuman)

Ciclo di esecuzione delle istruzioni

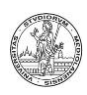

# **Sommario della lezione**

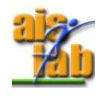

- Informazioni su corso ed esame
- Architettura dell'elaboratore
- Ciclo di esecuzione di un'istruzione
- Storia dell'elaboratore.